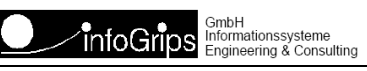

Technoparkstrasse 1 8005 Zürich

# **GeoShop Datenserver**

### **Zusammenfassung**

Diese Dokumentation beschreibt die Anforderungen an eine GeoShop Datenserver Installation im Pilotprojekt "Geodatenportal AV".

Diese Dokumentation darf nur mit Erlaubnis der infoGrips GmbH vervielfältigt werden.

## **Inhaltsverzeichnis**

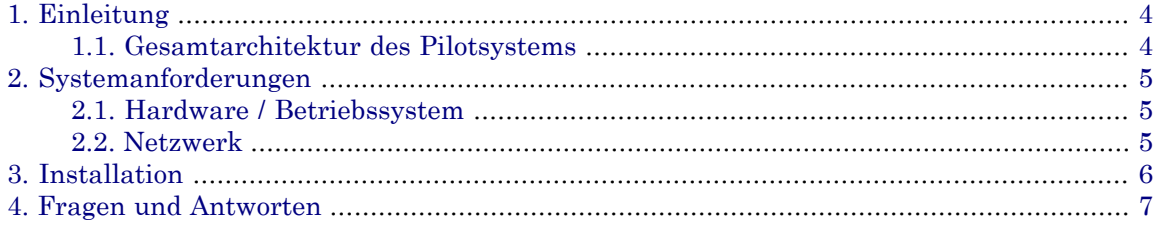

# <span id="page-3-0"></span>**1. Einleitung**

<span id="page-3-1"></span>In dieser Dokumentation sind die Anforderungen an die Installation eines Datenserver im Pilotprojekt "Geodatenportal AV" beschrieben.

### **1.1. Gesamtarchitektur des Pilotsystems**

Für ein besseres Verständnis der weiteren Kapitel, ist nachfolgend die Gesamtarchitektur der angestrebten Pilotprojekt Lösung skizziert:

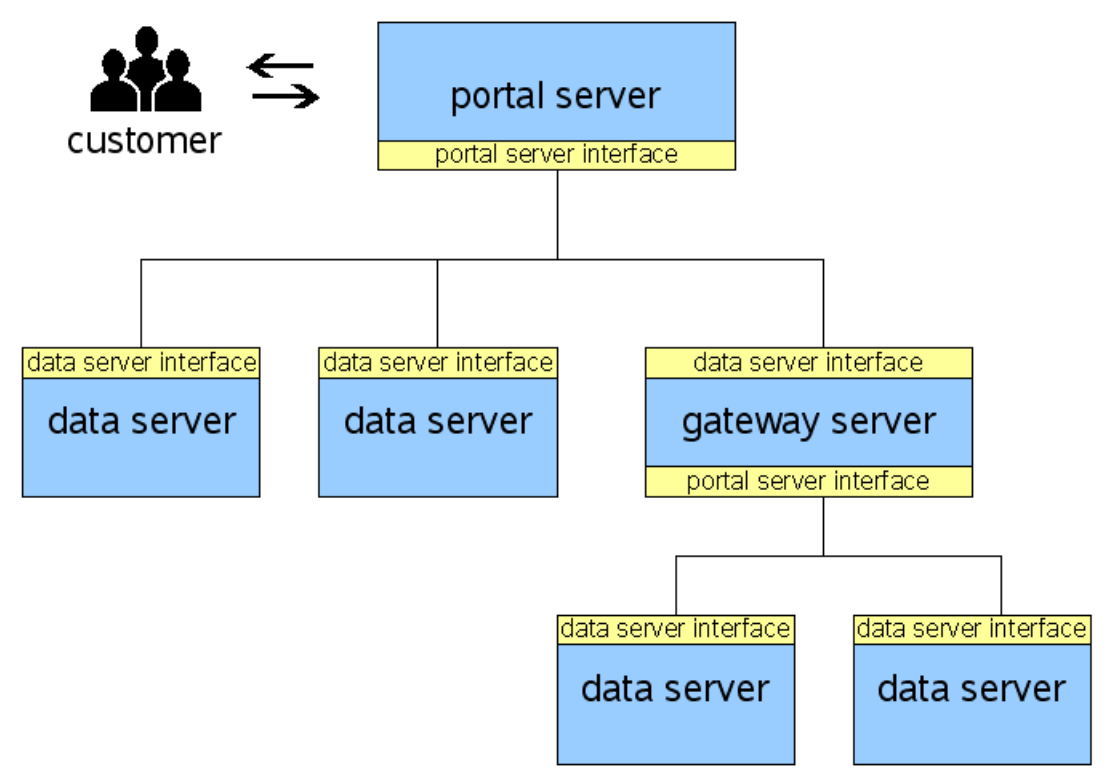

Bemerkungen:

- Portalserver und Datenserver sind speziell vorkonfigurierte GeoShop Server.
- Der Portalserver enthält nur Metadaten aber keine Daten. Die Metadaten enthalten Informationen welche Daten auf welchem Datenserver verfügbar sind.
- Die Datenserver enthalten Metadaten und Daten. Die Metadaten werden von den Datenservern automatisch aus den Daten extrahiert.
- Alle Daten werden als INTERLIS .itf Datei in die Datenserver geladen.
- Benutzer kommunizieren ausschliesslich mit dem Portalserver.
- Datenbestellungen werden vom Portalserver auf die angeschlossenen Datenserver verteilt.
- Darstellungsanfragen werden per WMS (OGC Webmap Service)an die Datenserver verteilt.
- Ein Gatewayserver ist ein spezieller Portalserver, welche Bestellungen an die an ihm angeschlossenen Datenserver weiter leitet.

# <span id="page-4-0"></span>**2. Systemanforderungen**

<span id="page-4-1"></span>Die hier beschriebenen Systemanforderungen müssen durch jeden am Pilotprojekt teilnehmenden Kanton schon *vor der Installation* bereit gestellt werden. Falls eine der Systemanforderungen nicht erfüllt werden kann, muss das der infoGrips GmbH mitgeteilt werden (Tel. 044 350 10 11, Herr Germann).

### **2.1. Hardware / Betriebssystem**

Für den Betriebeines GeoShop Datenserver sind folgende Hardware-bzw. Softwarekomponenten notwendig:

#### **Hardware**

Dualprozessor Serversystem (2 GHz) mit 2 GByte RAM und mindestens 20 GByte freiem Platttenspeicher. Die Hardware muss für den Dauerbetrieb(24x7) tauglich sein.

#### **Betriebssystem**

Windows XP oder Windows 2003 Server.

<span id="page-4-2"></span>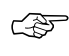

Der Datenserver kann auf der gleichen Hardware installiert werden wie ein allenfalls bereits ☞ vorhandener GeoShop.

### **2.2. Netzwerk**

Der Datenserver wird normalerweise in einer DMZ (demilitarisierte Zone) installiert. Der Firewall zum Internet muss wie folgt konfiguriert sein:

- Vom Internet muss auf den Datenserver via HTTPS:443 bzw. HTTP:80 zugegriffen werden können.
- Der Datenserver muss auf den Portalserver (für das Pilotprojekt www.infogrips.ch) via HTTPS:443 bzw. HTTP:80 zugreifen können.
- Die Kapazität der Standleitung zum Internet muss 512 KBit/s (symmetrisch) oder besser sein.
- Die Standleitung muss permanent verfügbar sein.
- Falls der Zugriff auf das Internet via einen Proxyserver erfolgt, müssen die Proxyparameter vor der Installation bekannt sein.

# <span id="page-5-0"></span>**3. Installation**

Die Installation des Datenserver wird durch die Firma infoGrips durchgeführt. Der Aufwand beträgt normalerweise 1/2 Tag. Die Hardware bzw. das Netzwerk muss bereits *vor der Installation* vom Kanton entsprechend vorbereitet werden (s.a. Kapitel 2).

Nach der Installation muss der Kanton seine Daten in den Datenserver laden. Eine entsprechende Instruktion erfolgt unmittelbar nach der Installation der Software.

## <span id="page-6-0"></span>**4. Fragen und Antworten**

Nachfolgend sind die häufigsten Fragen / Antworten im Zusammenhang mit dem Pilotprojekt "Geodatenportal AV" zusammengestellt:

#### **Wir haben bereits einen GeoShop, wird trotzdem ein separater Datenserver installiert?**

Ja. Damit bei allen Kantonen die gleiche Version der Software vorhanden ist, wird bei jedem Kanton ein identisch konfigurierter GeoShop Datenserver installiert. Der Geo-Shop Datenserver kann jedoch auf der gleichen Hardware wie der bereits vorhandene GeoShop installiert werden.

#### **Müssen wir Lizenzgebühren für den Datenserver zahlen?**

Nein. Alle Kosten werden vom Bund übernommen.

#### **Müssen wir einen eigenen Datenserver betreiben?**

Nein. Der Bund betreibt bereits einen Datenserver. Es besteht auch die Möglichkeit die Daten direkt an den Datenserver Bund zu schicken (per FTP oder dem GeoShop Uploadmanager). Für Kantone mit eigenem Checkservice ist auch die Weiterleitung der Daten durch den Checkservice möglich.

#### **Gibt es bei mehr als einem GeoShop auf einem Rechner Perfomance Probleme?**

Nein. Der Datenserverbraucht wenig Systemresourcen. Nurbei Bestellungen tritt eine zusätzliche Belastung auf. Bei Verwendung von aktueller Serverhardware (Dualprozessor) ist das aber kein Problem.

#### **Wie müssen wir unsere Daten zur Verfügung stellen?**

Die Daten müssen als INTERLIS 1 Dateien im *kantonalen* oder in einem *Bundesmodellmodell* (AV93, DM0122, DM0123, DM0124) zur Verfügung gestellt werden. Der Datenserver wandelt die Daten intern automatisch nach DM01AVCH24D (Bund) um. Die dazu notwendigen Schnittstellen sind im Datenserver bereits integriert.

#### **Wie ist die Operatsgrösse definiert?**

Die INTERLIS 1 Daten müssen grundsätzlich gemeindeweise zur Verfügung gestellt werden. In der Tabelle Gemeinde muss der Name der Gemeinde und die BFS-Nummer gesetzt sein.

#### **Unsere Opratsgrösse ist nicht die Gemeinde, was müssen wir tun?**

Für Kantone, welche nur Operate mit mehreren Gemeinden liefern können (z.B. ganzer Kanton), steht ein spezielles Werkzeug zur Verfügung mit welchen die Daten in Gemeinden aufgeteilt werden können. Dazu muss die Gemeindeaufteilung im Topic Gemeindegrenzen vorhanden sein.

#### **Was ist mit Daten im Bezugsrahmen LV95?**

Daten im Bezugsrahmen LV95 müssen vor der Installation im Datenserver nach LV03 umgewandelt. Dazu kann z.B. die Software Reframe der swisstopo benutzt werden.

#### **Wer kann auf unsere Daten zugreifen?**

Es können nur die Benutzer gemäss Nutzungsvereinbarung auf die Daten zugreifen. Dazu werden im Portalserver entsprechende Benutzer mit Benutzernamen/Passwort eingerichtet. Die Daten sind nicht allgemein zugänglich.

#### **Werden die Daten zwischen Portal- und Datenserververschlüsselt übermittelt?**

Ja. Für die Verschlüsselung wird das HTTPS Protokoll verwendet. Die dazu notwendigen Zertifikate sind bereits im Datenserver enthalten.

#### **Können wir mit dem Datenserver auf unsere Daten zugreifen?**

Ja. Jeder Kanton kann seinen Datenserver auch für interne Zwecke nutzen (z.B. Datenbestellungen im eigenen Gebiet). Eine entsprechende Instruktion erfolgt anlässlich der Installation.

### **Müssen wir uns um die Administration des Datenserver kümmern?**

Nein. Die Administration wird zentral über den Portalserver vorgenommen.

### **Brauchen wir eine zusätzliche Domain?**

Nein. Es kann eine bereits bestehende Domain verwendet werden.